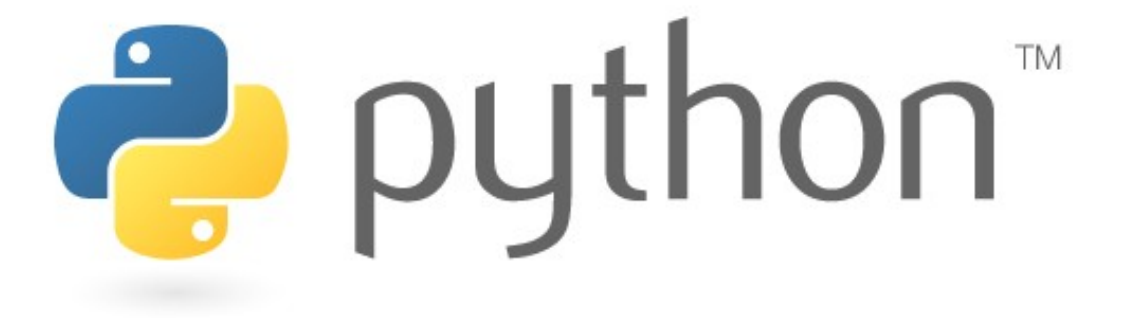

# **Exploration Seminar 4**

**Basics** 

Special thanks to Scott Shawcroft, Ryan Tucker, Paul Beck and Roy McElmurry for their work on these slides. Except where otherwise noted, this work is licensed under: http://creativecommons.org/licenses/by-nc-sa/3.0

# **Python!**

- Created in 1991 by Guido van Rossum (now at Google)
	- Named for Monty Python
- Useful as a **scripting language**
	- **script**: A small program meant for one-time use
	- Targeted towards small to medium sized projects
- Used by:
	- Google, Yahoo!, Youtube
	- Many Linux distributions
- Games and apps (e.g. Eve Online)

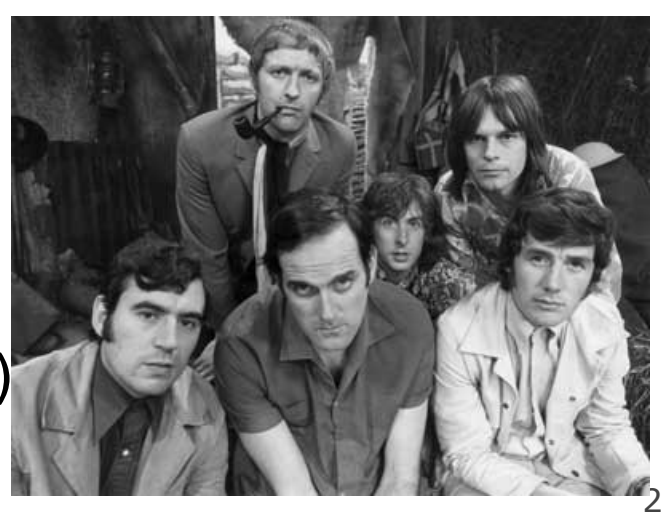

# **Interpreted Languages**

## • **interpreted**

 $\frac{1}{2}$  put

- Not compiled like Java
- Code is written and then directly executed by an **interpreter**
- Type commands into interpreter and see immediate results

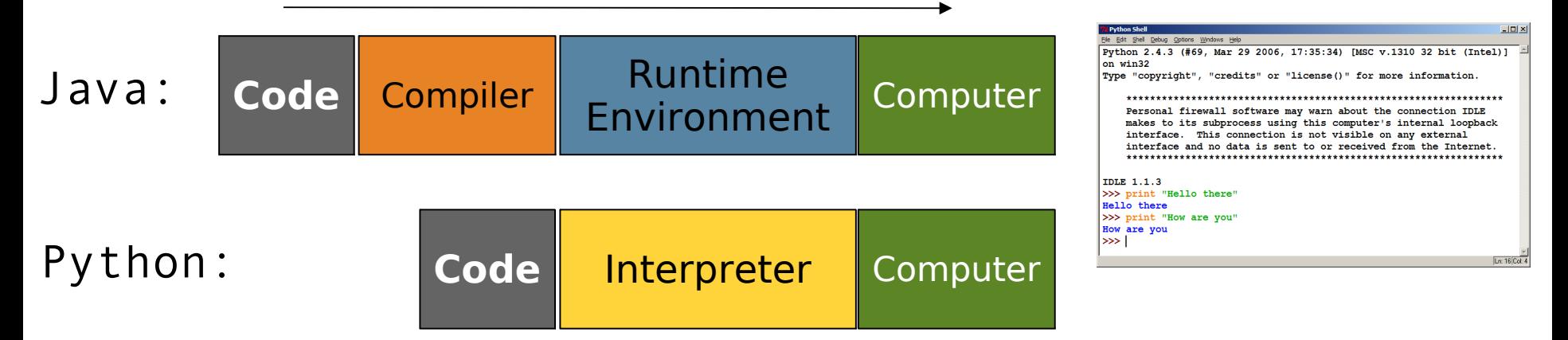

## **The print Statement**

print("**text**") print() (a blank line)

- Escape sequences such as  $\vee$ " are the same as in Java
- Strings can also start/end with '

### **swallows.py**

```
1
2
3
4
  print("Hello, world!")
  print()
  print("Suppose two swallows \"carry\" it together.")
  Print('African or "European" swallows?')
```
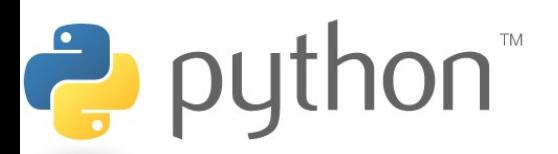

## **Comments**

## **# comment text (one line)**

### **swallows2.py**

```
1
2
3
4
5
Print("Suppose two swallows \"carry\" it together.")
6
  # Suzy Student, CSE 142, Fall 2097
  # This program prints important messages.
  Print("Hello, world!")
  Print() # blank line
 Print('African or "European" swallows?')
```
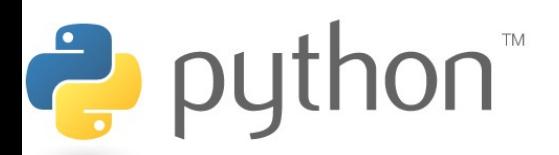

# **Expressions**

- Arithmetic is very similar to Java
	- Operators:  $+ * / *$  (plus \*\* for exponentiation)
	- Precedence: () before  $**$  before  $*$  /  $*$  before  $+$  –
	- Integers vs. real numbers

```
>>> 1 + 1
2
>>> 1 + 3 * 4 - 2
11
>>> 7 / 2
3
>>> 7.0 / 2
3.5
```
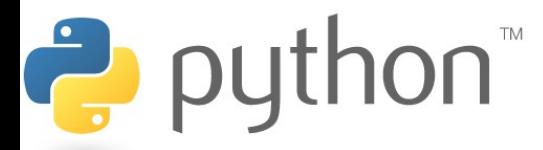

# **Variables and Types**

- Declaring: same syntax as assignment; no type is written
- Types: Looser than Java
	- Variables can change types as a program is running

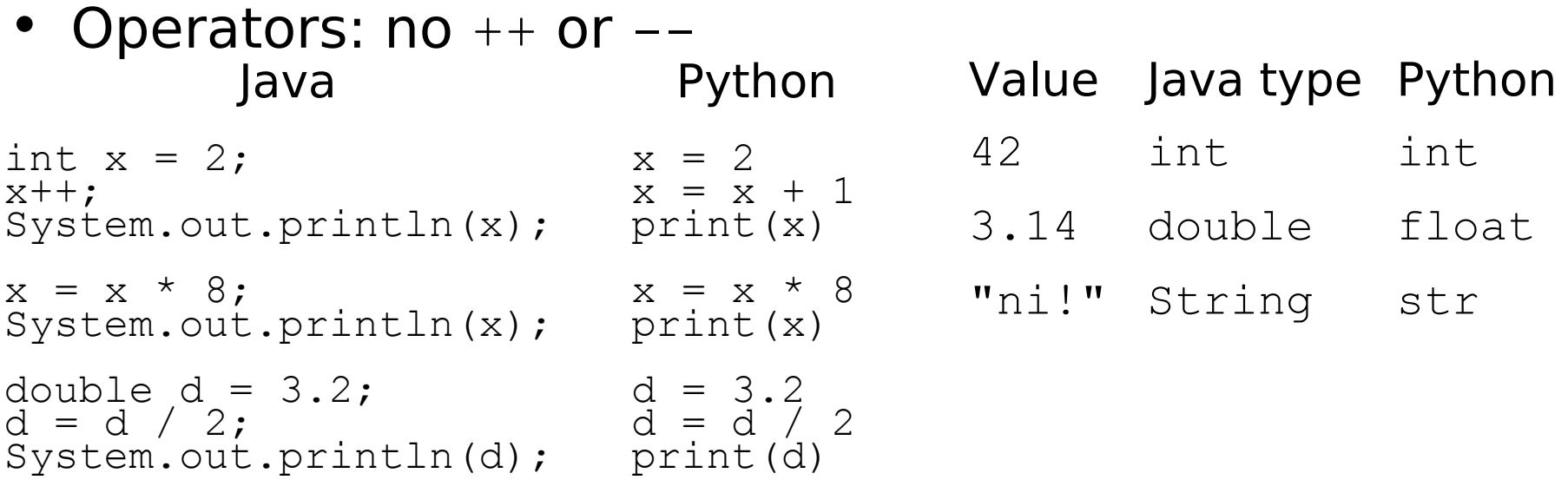

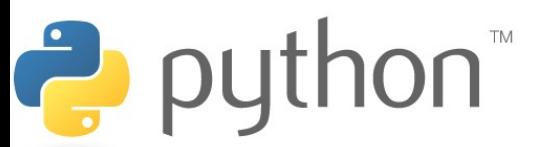

# **String Multiplication**

- Python strings can be multiplied by an integer.
	- Result: many copies of the string concatenated together

>>> **"hello" \* 3** "hellohellohello" >>> **10 \* "yo "** yo yo yo yo yo yo yo yo yo yo >>> **2 \* 3 \* "4"** 444444

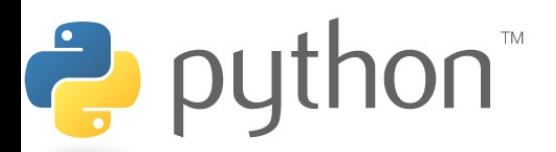

# **String Concatenation**

• Integers and strings cannot be concatenated in Python.

Workarounds:

- $\overline{z}$  str(value) converts a value into a string
- $\overline{z}$  print value, value-prints value twice, separated by space

 $>>\; x = 4$ >>> "Thou shalt not count to " +  $X$  + "." TypeError: cannot concatenate 'str' and 'int' objects >>> **"Thou shalt not count to " + str(x) + "."** Thou shalt not count to 4. >>> **x + 1, "is out of the question."** 5 is out of the question.

# **The for Loop**

- for name in range(**[min, ]** max [, step]): statements
- Repeats for values **min** (inclusive) to max (exclusive)
	- **min** and **step** are optional (default **min** 0, **step** 1)

```
>>> for i in range(4):
                ... print(i)
                0
                1
                2
                3
                >>> for i in range(2, 5):
                ... print(i)
                2
                3
                4
                >>> for i in range(15, 0, -5):
puthor
                ... print(i) 
                15 10 5
```
# **Functions**

• **Function**: Equivalent to a static method in Java.

def **name**(): **statement statement**

...

Ż

**statement**

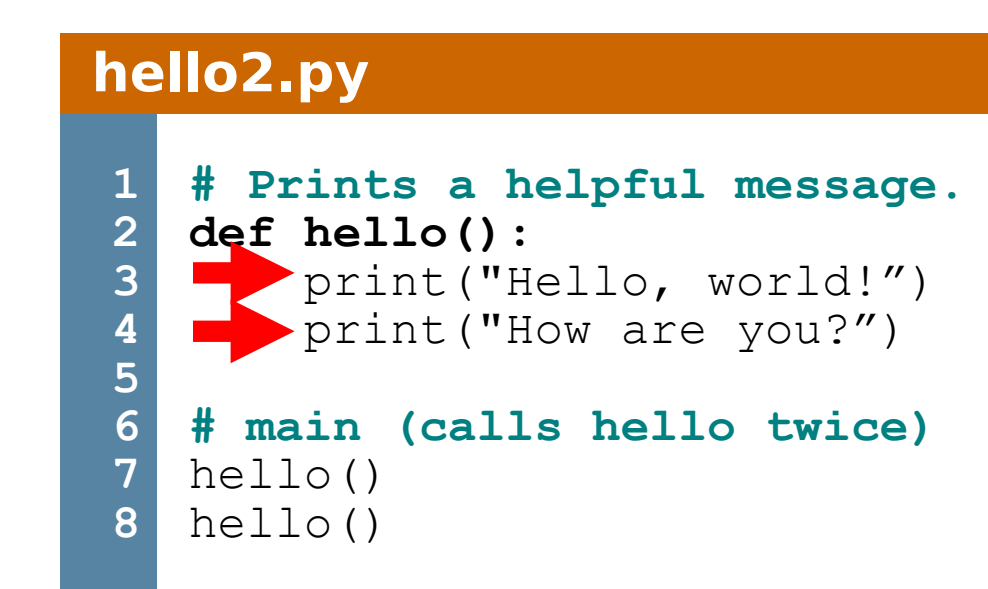

- 'main' code (not an actual method) appears below functions
- Statements inside a function must be indented

## **Parameters**

### def **name**(**parameter**, **parameter**, ..., **parameter**): **statements**

– Parameters are declared by writing their names (no types)

```
>>> def print_many(word, n):
... for i in range(n):
... print(word)
>>> print many("hello", 4)
hello
hello
hello
hello
```
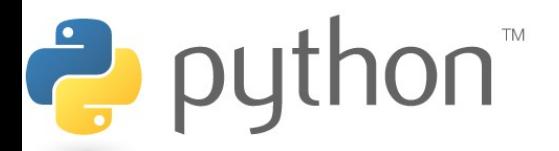

# **Default Parameter Values**

### def **name**(**parameter**=**value**, ..., **parameter**=**value**): **statements**

– Can make parameter(s) optional by specifying a default value

```
>>> def print_many(word, n=1):
... for i<sup>th</sup> range(n):
... print(word)
>>> print_many("shrubbery")
shrubbery
>>> print many("shrubbery", 4)
shrubbery
shrubbery
shrubbery
shrubbery
```
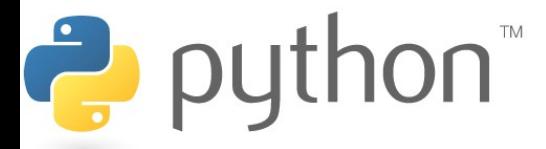

# **Returning Values**

## def **name**(**parameters**): **statements**

 ... return **value**

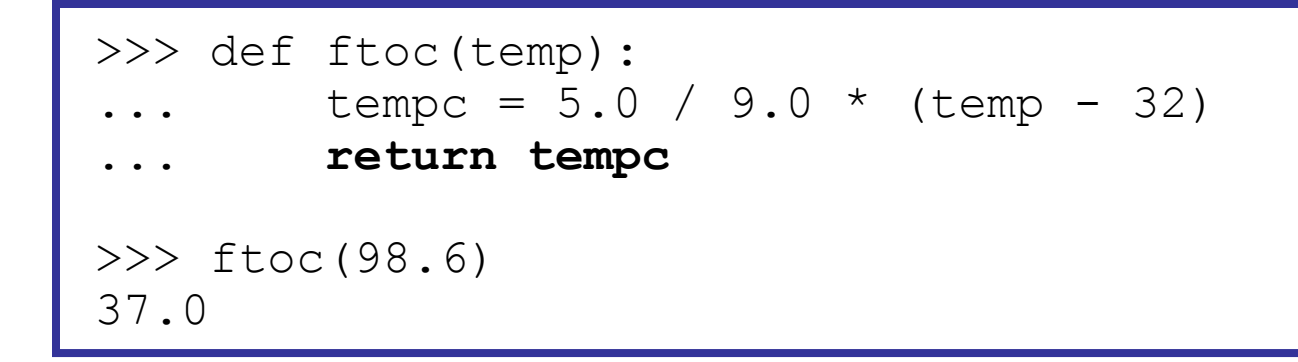

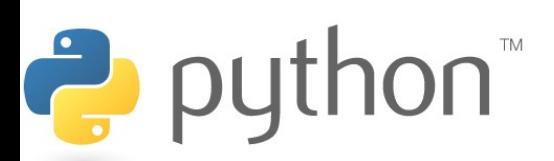

# **DrawingPanel**

- Use instructor-provided drawingpanel.py file
- At the top of your program, write:
	- from drawingpanel import \*
- Panel's canvas field behaves like Graphics q in Java

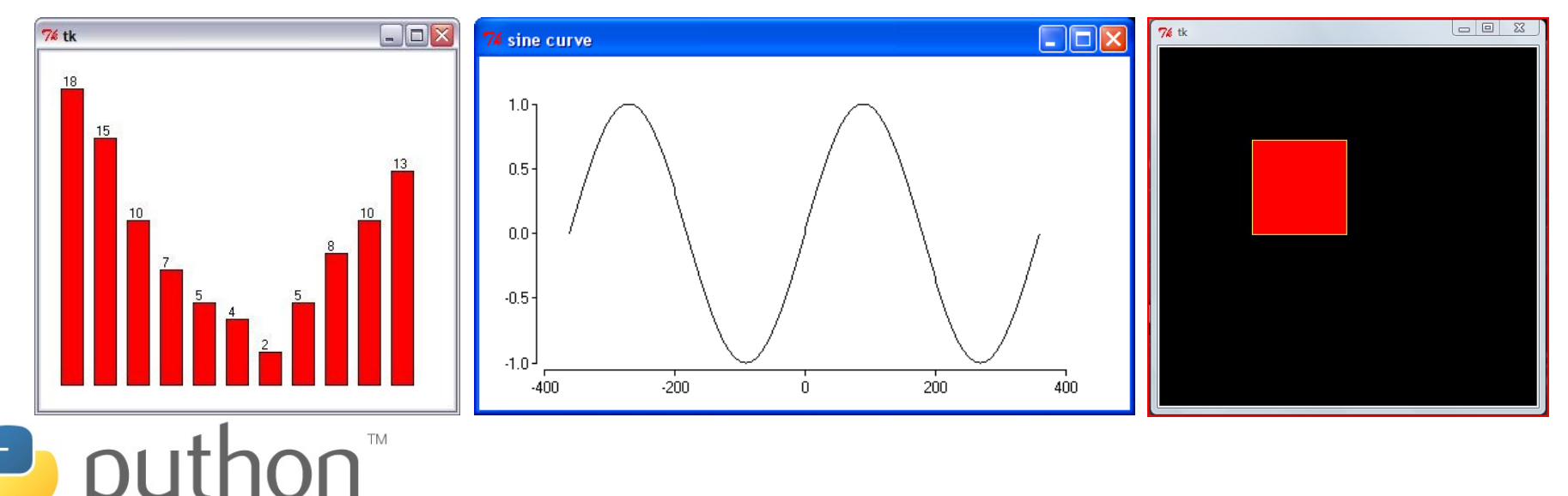

# **DrawingPanel Example**

### **draw1.py**

```
1
2
3
4
5
```
 $\rightarrow$  python

```
from drawingpanel import *
panel = DrawingPanel(400, 300)
panel.set_background("yellow")
panel.canvas.create rectangle(100, 50, 200, 300)
```
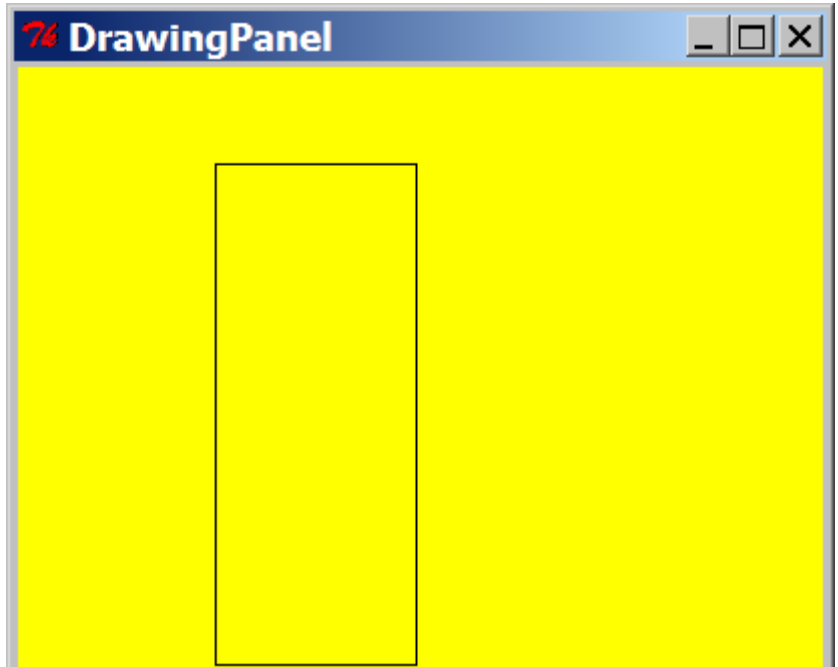

# **Colors and Fill**

- Python doesn't have fillRect, fillOval, or setColor.
- Instead, pass outline and fill colors when drawing a shape.
	- List of all color names: <http://wiki.tcl.tk/16166>

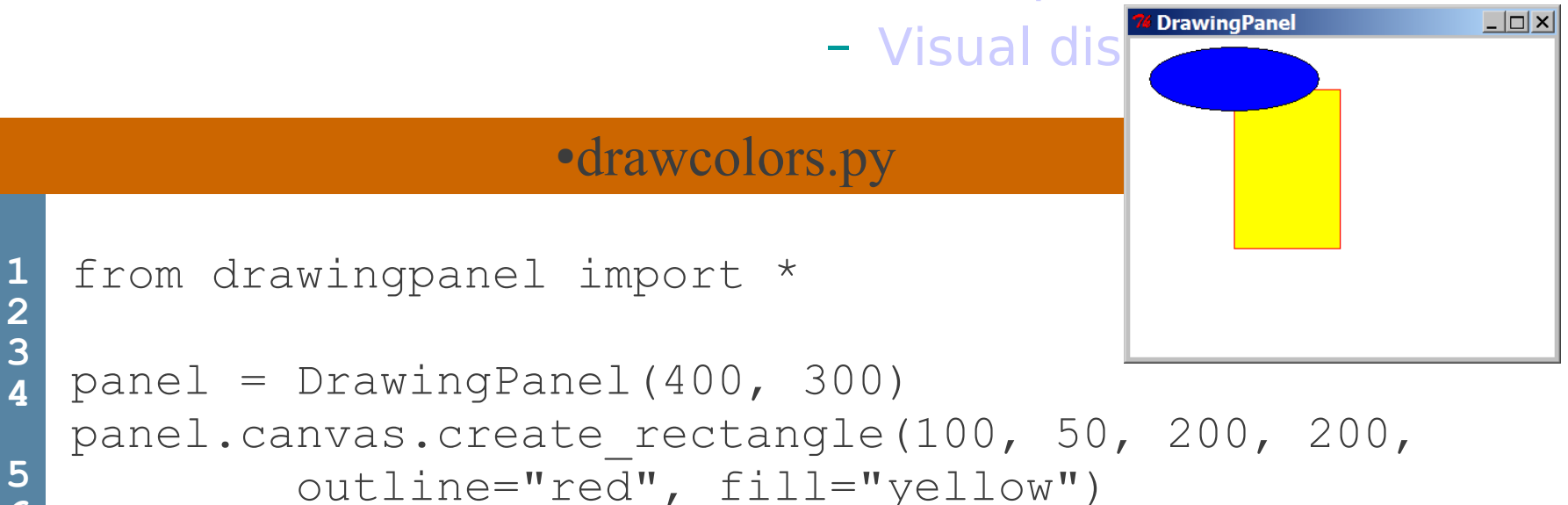

panel.canvas.create oval(20, 10, 180, 70, fill="blue")

**6**

# **Drawing Methods**

### **Java Python**

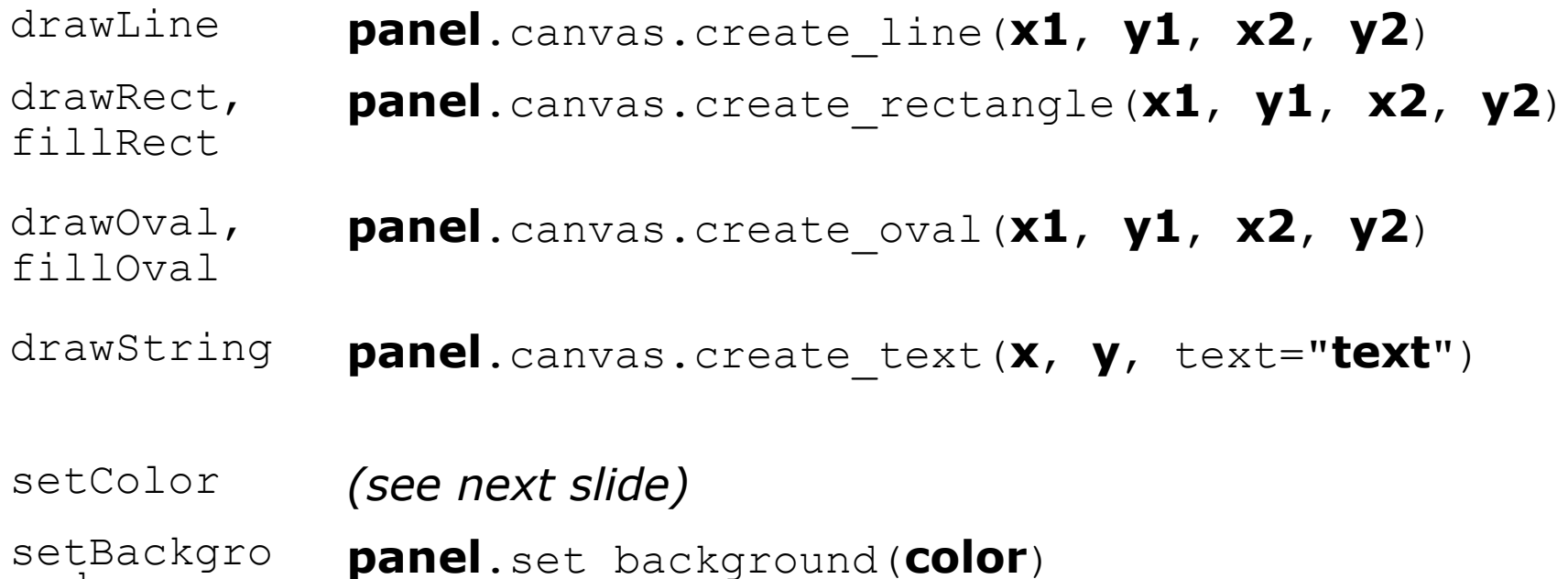

– Notice, methods take x2/y2 parameters, not width/height

puthon<sup>"</sup>

und

# **Math commands**

from math import \*

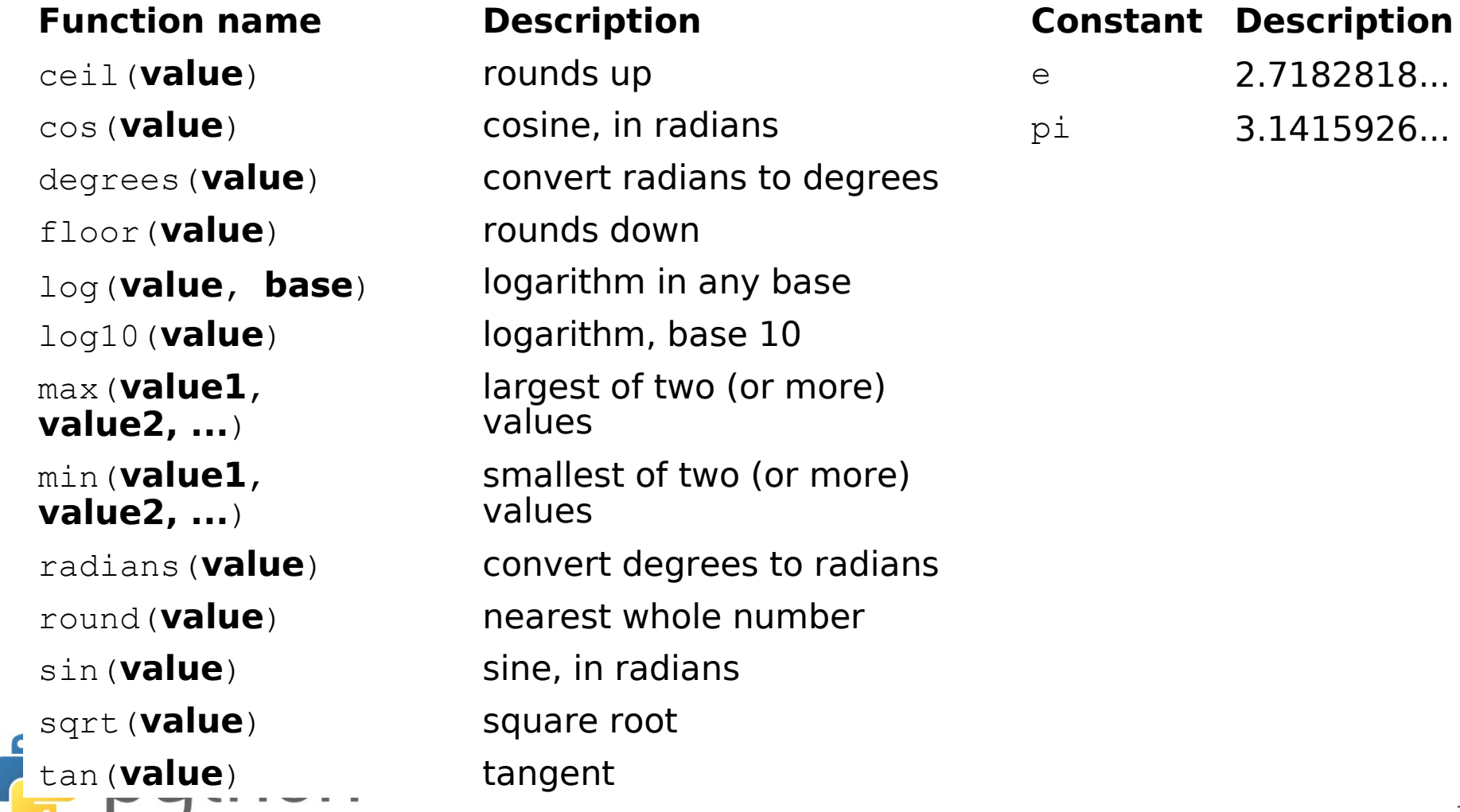

# **Strings**

index 0 1 2 3 4 5 6 7 or -8 -7 -6 -5 -4 -3 -2 -1 charact P . D i d d y er

- Accessing character(s): **variable** [ **index** ] **variable** [ **index1**:**index2** ]
	- **index2** is exclusive

 $\frac{1}{\sqrt{2}}$ 

– **index1** or **index2** can be omitted (end of string)

```
>> name = "P. Diddy"
>>> name[0]
'P'
>>> name[7]
'y'>>> name[-1]
'v'>>> name[3:6]
'Did'
>>> name[3:]
'Diddy'
>>> name[:-2]
'P. Did'
```
# **String Methods**

**Java Python**

length len(**str**)

startsWith, endsWith startswith, endswith

toLowerCase, toUpperCase upper, lower,

indexOf find

Ċ

isupper, islower, capitalize, swapcase

```
trim strip
```

```
>>> name = "Martin Douglas Stepp"
>>> name.upper()
'MARTIN DOUGLAS STEPP'
>>> name.lower().startswith("martin")
True
>>> len(name)
20
```
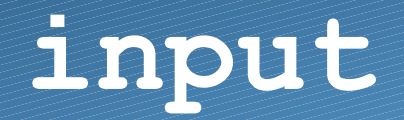

input : Reads a string from the user's keyboard. – reads and returns an entire line of input

```
>>> name = input("Howdy. What's yer name? ")
Howdy. What's yer name? Paris Hilton
>>> name
'Paris Hilton'
```
• to read a number, cast the result of raw input to an int

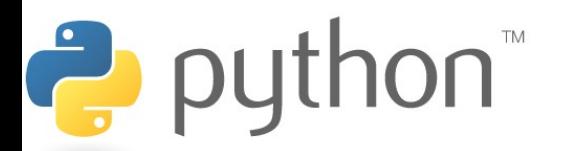

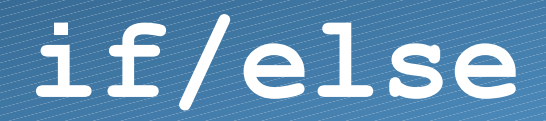

if **condition**: **statements** elif **condition**: **statements**

else:

## **statements**

– Example:

gpa = input("What is your GPA? ")

**if gpa > 3.5:**

print("You have qualified for the honor roll.") **elif gpa > 2.0:**

print("Welcome to Mars University!")

**else:**

python<sup>"</sup>

Ż

print("Your application is denied.")

## **if ... in**

### if **value** in **sequence**: **statements**

- The sequence can be a range, string, tuple, or list
- Examples:

```
x = 3if x in range(0, 10):
     print("x is between 0 and 9")
name = input("What is your name? ")
name = nameuvert(if name[0] in "aeiou":
     print("Your name starts with a vowel!")
```
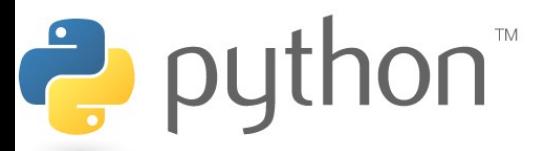

# **Logical Operators**

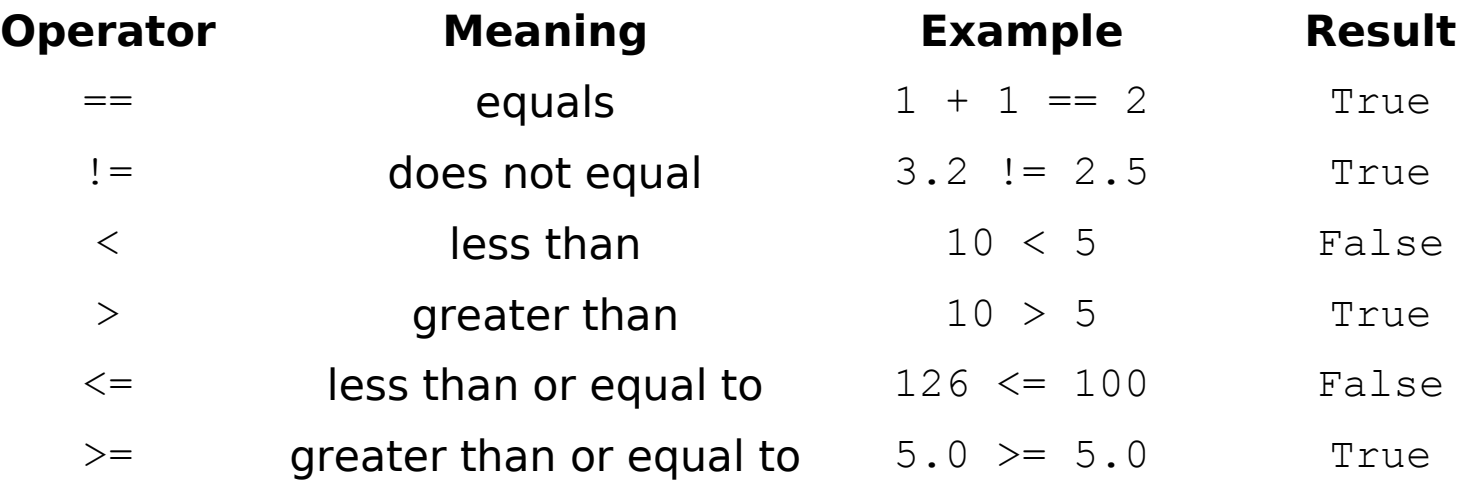

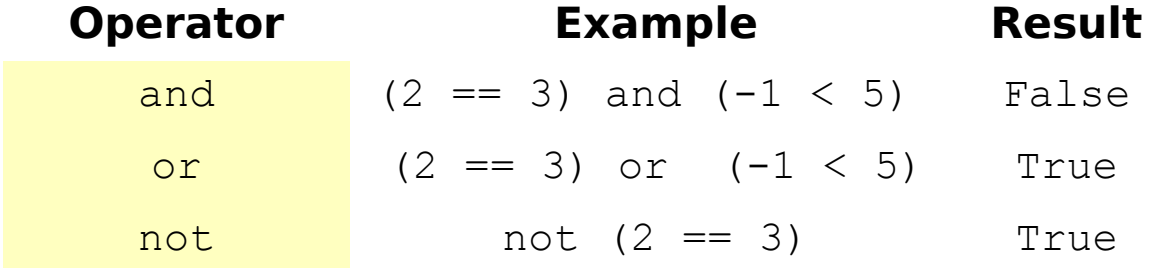

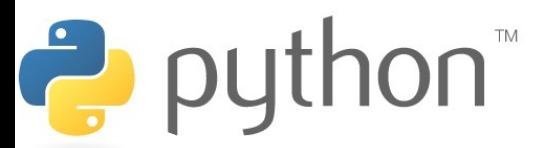

## **while Loops**

## while **test**: **statements**

```
>>> n = 91
>>> factor = 2 # find first factor of n
>>> while n % factor != 0:
   factor += 1
...
>>> factor
7
```
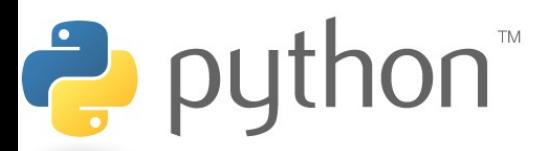

## **bool**

• Python's logic type, equivalent to boolean in Java – True and False start with capital letters

```
>>> 5 < 10
True
>> b = 5 < 10
>>> b
True
>>> if b:
        ... print("The bool value is true")
...
The bool value is true
>>> b = not b
>>> b
False
```
 $\frac{1}{\sqrt{2}}$ 

# **Random Numbers**

## from random import \*

randint(**min**, **max**)

- returns a random integer in range [**min**, **max**] inclusive
- choice(**sequence**)
	- returns a randomly chosen value from the given sequence
		- the sequence can be a range, a string, ...

```
>>> from random import *
>>> randint(1, 5)
2
>>> randint(1, 5)
5
>>> choice(range(4, 20, 2))
16
>>> choice("hello")
'e'
```
# **Tuple**

## **tuple\_name** = (**value**, **value**, **...**, **value**) – A way of "packing" multiple values into one variable

>> 
$$
x = 3
$$
  
>>  $y = -5$   
>>  $p = (x, y, 42)$   
>>  $p = (3, -5, 42)$ 

## **name**, **name**, **...**, **name** = **tuple\_name**

– "unpacking" a tuple's contents into multiple variables

$$
\begin{array}{|c|}\n\hline\n>>> a, b, c = p \\
>>> a \\
3 \\
>>> b \\
-5 \\
>>> c\n\end{array}
$$

## **Tuple as Parameter/Return**

## def **name**( (**name**, **name**, **...**, **name**), **...** ): **statements**

– Declares tuple as a parameter by naming each of its pieces

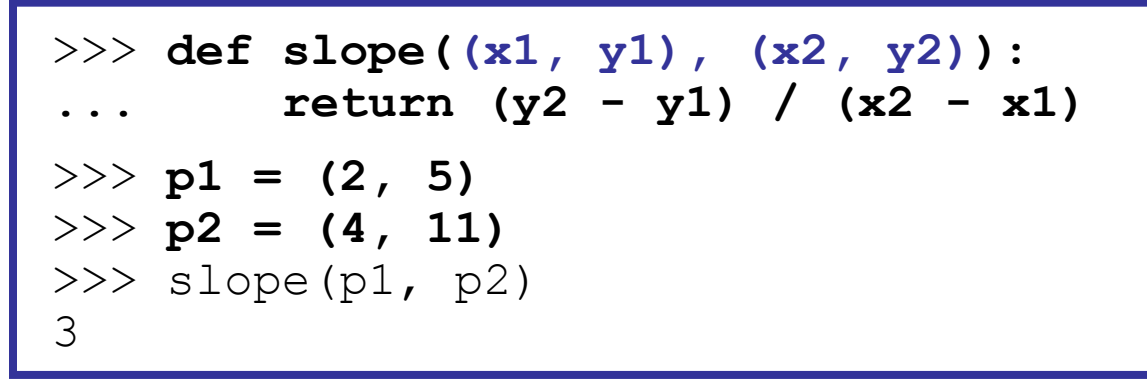

return (**name**, **name**, **...**, **name**)

```
>>> def roll2():
... die1 = randint(1, 6)
... die2 = randint(1, 6)
... return (die1, die2)
>>> d1, d2 = roll2()
```
**lists**

- like Java's arrays (but way cooler)
- declaring:
	- $name = [value1, value2, ...]$  or
	- name  $=$  [value]  $*$  length
- accessing/modifying:
	- name[index] = value

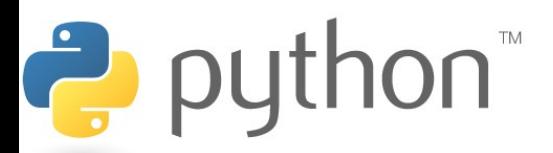

# **list indexing**

lists can be indexed with positive or negative numbers (we've seen this before!)

index 0 1 2 3 4 5 6 7 value 9 14 12 19 16 18 24 15 index -8 -7 -6 -5 -4 -3 -2 -1

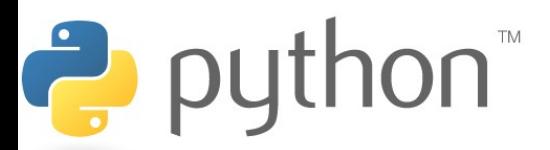

# **list slicing**

 $name[start:end]$   $#$  end is exclusive  $name[start:]$  # to end of list  $name[:end]$   $\#$  from start of list  $name[start:end:step]$  # every step'th value

- lists can be printed (or converted to string with str())
- len(list) returns a list's length

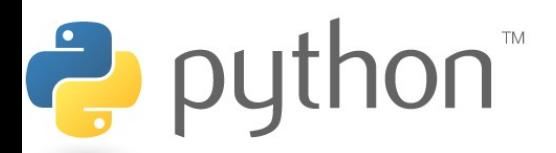

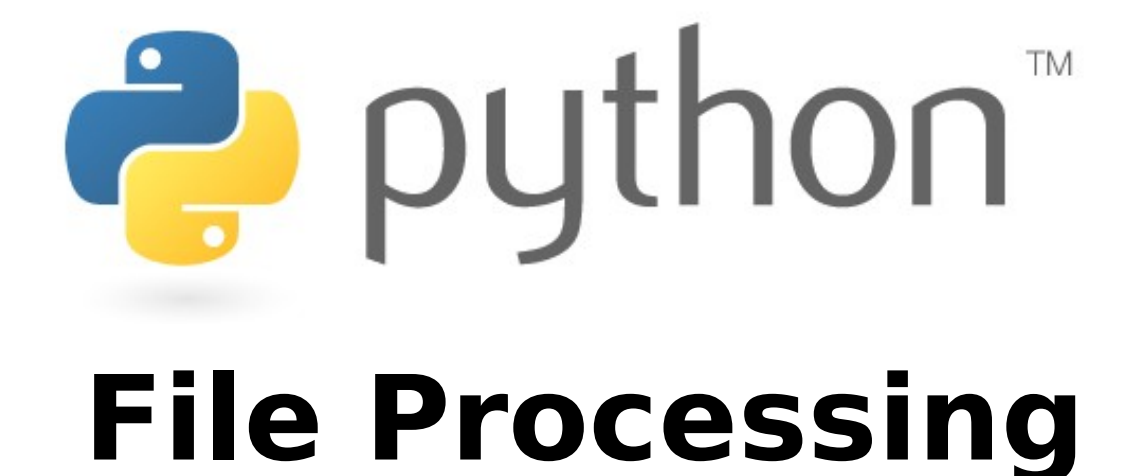

# **Reading Files**

**name** = open("**filename**")

– opens the given file for reading, and returns a file object

```
name.read() - File's entire contents as a
string
```

```
>>> f = open("hours.txt")
>>> f.read()
'123 Susan 12.5 8.1 7.6 3.2\n
456 Brad 4.0 11.6 6.5 2.7 12\n
789 Jenn 8.0 8.0 8.0 8.0 7.5\n'
```
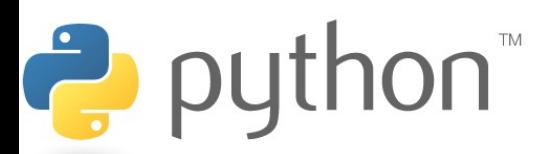

## **Line-based File Processing**

**name**.readline() - next line from file as a string

– Returns an empty string if there are no more lines in the file

**name**.readlines() - file's contents as a list of lines

– (we will discuss lists in detail next week)

Ż

```
>>> f = open("hours.txt")
>>> f.readline()
'123 Susan 12.5 8.1 7.6 3.2\n'
>>> f = open("hours.txt")
>>> f.readlines()
['123 Susan 12.5 8.1 7.6 3.2\n',
'456 Brad 4.0 11.6 6.5 2.7 12\n',
'789 Jenn 8.0 8.0 8.0 8.0 7.5\n']
```
## **Line-based Input Template**

- A file object can be the target of a  $for \dots in loop$
- A template for reading files in Python:

## for line in open("**filename**"): **statements**

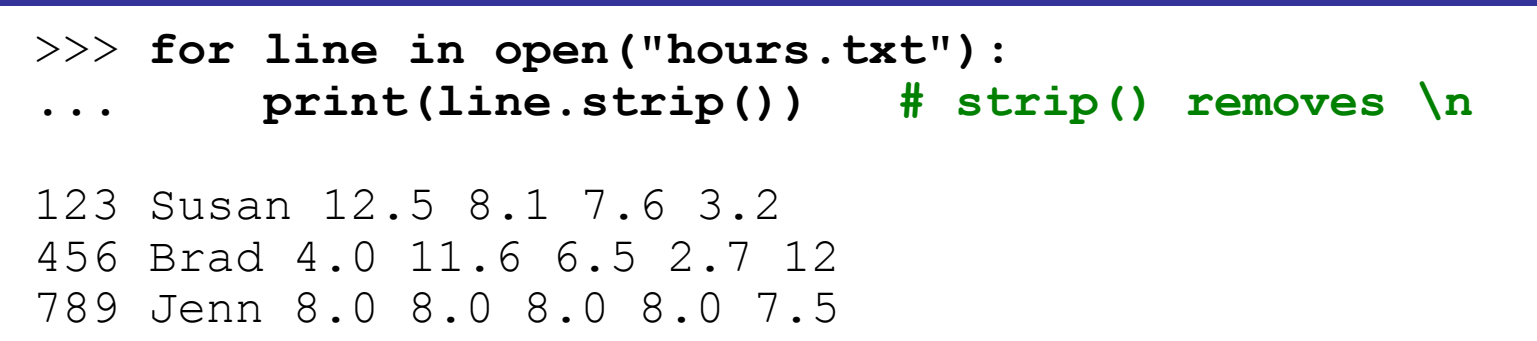

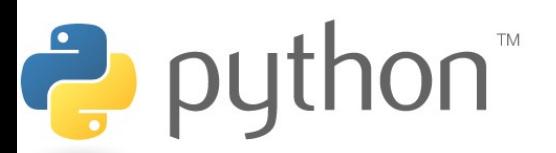

## **Exercise**

- Write a function stats that accepts a file name as a parameter and that reports the longest line in the file.
	- example input file, vendetta.txt:

Remember, remember the 5th of November. The gunpowder, treason, and plot. I know of no reason why the gunpowder treason should ever be forgot.

### – expected output:

>>> **stats("vendetta.txt")** longest line = 46 characters I know of no reason why the gunpowder treason

## **Exercise Solution**

```
def stats(filename):
    longest = "" for line in open(filename):
         if len(line) > len(longest):
            longest = line
```

```
 print("Longest line = ", len(longest))
 print(longest)
```
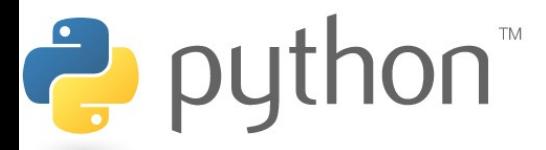

# **Writing Files**

**name** = open("**filename**", **"w"**) **# write name** = open("**filename**", **"a"**) **# append**

- opens file for write (deletes any previous contents) , or
- opens file for append (new data is placed after previous data)

Ż

**name.** write (str) - writes the given string to the file

**name**.close() - closes file once writing is done

>>> **out = open("output.txt", "w")** >>> **out.write("Hello, world!\n")** >>> **out.write("How are you?")** >>> **out.close()** >>> open("output.txt").read() 'Hello, world!\nHow are you?'

40